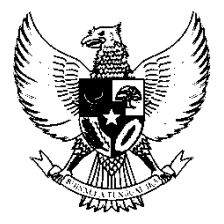

**SALINAN** 

## BUPATI KUTAI BARAT PROVINSI KALIMANTAN TIMUR PERATURAN BUPATI KUTAI BARAT NOMOR 2 TAHUN 2023

## **TENTANG** PEDOMAN PENGELOLAAN BARANG PERSEDIAAN DI LINGKUNGAN PEMERINTAH DAERAH

## DENGAN RAHMAT TUHAN YANG MAHA ESA

## BUPATI KUTAI BARAT,

- Menimbang : bahwa dalam rangka melaksanakan penatausahaan barang persediaan pada Perangkat Daerah, perlu menetapkan Peraturan Bupati tentang Pedoman Pengelolaan Barang Persediaan di Lingkungan Pemerintah Daerah;
- Mengingat : 1. Pasal 18 ayat (6) Undang-Undang Dasar Negara Republik Indonesia Tahun 1945;
	- 2. Undang-Undang Nomor 47 Tahun 1999 tentang Pembentukan Kabupaten Nunukan, Kabupaten Malinau, Kabupaten Kutai barat, Kabupaten Kutai Timur, dan Kota Bontang (Lembaran Negara Republik Indonesia Tahun 1999 Nomor 175, Tambahan Lembaran Negara Republik Indonesia 3896), sebagaimana telah diubah dengan Undang-Undang Nomor 7 Tahun 2000 tentang Perubahan atas Undang-Undang Nomor 47 Tahun 1999 tentang Pembentukan Kabupaten Nunukan, Kabupaten Malinau, Kabupaten Kutai Barat, Kabupaten Kutai Timur, dan Kota Bontang (Lembaran Negara Republik Indonesia Tahun 2000 Nomor 74, Tambahan Lembaran Negara Republik Indonesia Nomor 3962);
		- 3. Undang-Undang Nomor 17 Tahun 2003 tentang Keuangan Negara (Lembaran Negara Republik Indonesia Tahun 2003 Nomor 47, Tambahan Lembaran Negara Republik Indonesia Nomor 4286);
		- 4. Undang-Undang Nomor 1 Tahun 2004 tentang Perbendaharaan Negara (Lembaran Negara Republik Indonesia Tahun 2004 Nomor 5, Tambahan Lembaran Negara nomor 4355);
- 5. Undang–Undang Nomor 23 Tahun 2014 tentang Pemerintahan Daerah (Lembaran Negara Republik Indonesia Tahun 2014 Nomor 244, Tambahan Lembaran Negara Republik Indonesia Nomor 5587) sebagaimana telah beberapa kali diubah terakhir dengan -Undang Nomor 11 Tahun 2020 tentang Cipta Kerja (Lembaran Negara Republik Indonesia Tahun 2020 Nomor 245, Tambahan Lembaran Negara Republik Indonesia Nomor 6573);
- 6. Peraturan Pemerintah Nomor 27 Tahun 2014 tentang Pengelolaan Barang Milik Negara/Daerah (Lembaran Negara Republik Indonesia Tahun 2014 Nomor 92, Tambahan Lembaran Negara Republik Indonesia Nomor 5533);
- 7. Peraturan Pemerintah Nomor 12 Tahun 2019 tentang Pengelolaan Keuangan Daerah (Lembaran Negara Republik Indonesia Tahun 2019 Nomor 42, Tambahan Lembaran Negara Republik Indonesia Nomor 6322);
- 8. Peraturan Menteri Dalam Negeri Nomor 19 Tahun 2016 tentang Pedoman Pengelolaan Barang Milik Daerah (Berita Negara Republik Indonesia Tahun 2016 Nomor 547);
- 9. Peraturan Daerah Kabupaten Kutai Barat Nomor 4 Tahun 2017 tentang Pengelolaan Barang Milik Daerah (Lembaran Daerah Kabupaten Kutai Barat Tahun 2017 Nomor 4, Tambahan Lembaran Daerah kabupaten Kutai Barat Nomor 186).

### MEMUTUSKAN:

Menetapkan : PERATURAN BUPATI TENTANG PEDOMAN PENGELOLAAN BARANG PERSEDIAAN DI LINGKUNGAN PEMERINTAH DAERAH.

## BAB I

### KETENTUAN UMUM

#### Pasal 1

Dalam Peraturan Bupati ini yang dimaksud dengan:

- 1. Daerah adalah Kabupaten Kutai Barat.
- 2. Bupati adalah Bupati Kutai Barat.
- 3. Pemerintah Daerah adalah Bupati sebagai unsur penyelenggara pemerintahan daerah yang memimpin pelaksanaan urusan pemerintahan yang menjadi kewenangan daerah otonom Kabupaten Kutai Barat.
- 4. Perangkat Daerah adalah unsur pembantu Bupati dan Dewan Perwakilan Rakyat Daerah dalam penyelenggaraan urusan pemerintahan yang menjadi kewenangan daerah.
- 5. Pengelola Barang Milik Daerah yang selanjutnya disebut Pengelola Barang adalah pejabat yang berwenang dan bertanggungjawab melakukan koordinasi pengelolaan barang milik daerah.
- 6. Unit Pelaksana Teknis yang selanjutnya disingkat UPT adalah unsur pelaksana tugas teknis pada Perangkat Daerah.
- 7. Badan Keuangan dan Aset Daerah yang selanjutnya disingkat BKAD adalah Badan Keuangan dan Aset Daerah Kabupaten Kutai Barat.
- 8. Unit kerja adalah bagian Perangkat Daerah yang melaksanakan satu atau beberapa program pada Perangkat Daerah.
- 9. Anggaran Pendapatan dan Belanja Daerah yang selanjutnya disingkat APBD adalah Anggaran Pendapatan dan Belanja Daerah Kabupaten Kutai Barat.
- 10. Barang Milik Daerah adalah semua barang yang dibeli atau diperoleh atas beban APBD atau berasal dari perolehan lainnya yang sah.
- 11. Pengurus Barang Milik Daerah yang selanjutnya disebut Pengurus Barang adalah Pejabat dan/atau Jabatan Fungsional Umum yang diserahi tugas mengurus barang.
- 12. Pengurus Barang Pengelola adalah Kepala Bidang Pengelolaan Barang Milik Daerah yang diserahi tugas menerima, menyimpan, mengeluarkan, dan menatausahakan barang milik daerah pada Pejabat Penatausahaan Barang.
- 13. Pembantu Pengurus Barang Pengelola adalah Pejabat dan atau Jabatan Fungsional Umum yang bertugas membantu pengurus barang pengelola.
- 14. Pengurus Barang Pengguna adalah Operator Simda BMD dan Operator Aplikasi Sistem Informasi Barang Persediaan PD atau Jabatan Fungsional Umum yang diserahi tugas menerima, menyimpan, mengeluarkan, menatausahakan barang milik daerah pada Pengguna Barang.
- 15. Pengguna barang milik daerah yang selanjutnya disebut pengguna barang adalah Kepala Perangkat Daerah yang diserahi kewenangan penggunaan barang milik daerah.
- 16. Pengurus Barang Pembantu adalah Operator Simda BMD dan Operator Aplikasi Sistem Informasi Barang Persediaan Sibaper pada pelaksana Teknis Daerah yang diserahi tugas menerima, menyimpan, mengeluarkan, menatausahakan dan mempertanggung jawabkan barang milik daerah pada Kuasa Pengguna Barang.
- 17. Persediaan adalah aset lancar dalam bentuk barang atau perlengkapan yang dimaksudkan untuk mendukung kegiatan operasional pemerintah, dan barang-barang yang dimaksudkan untuk dijual dan atau diserahkan dalam rangka pelayanan kepada masyarakat.
- 18. Aplikasi Sistem Informasi Barang Persediaan yang selanjutnya disebut Aplikasi Sibaper adalah Aplikasi yang digunakan untuk mencatat dan melaporkan penggunaan aset lancar dalam bentuk barang atau perlengkapan yang dimaksudkan untuk mendukung kegiatan operasional pemerintah, dan barang-barang yang dimaksudkan untuk

dijual dan atau diserahkan dalam rangka pelayanan kepada masyarakat.

- 19. Pengelolaan Barang Milik Daerah adalah keseluruhan kegiatan yang meliputi perencanaan kebutuhan dan penganggaran, pengadaan, penggunaan, pemanfaatan, pengamanan dan pemeliharaan, penilaian, pemindahtanganan, pemusnahan, penghapusan, penatausahaan dan pembinaan, pengawasan dan pengendalian.
- 20. Penatausahaan adalah rangkaian kegiatan yang meliputi pembukuan, inventarisasi, dan pelaporan barang milik daerah sesuai dengan ketentuan peraturan perundang-undangan.
- 21. Pengadaan adalah kegiatan untuk melakukan pemenuhan kebutuhan barang daerah.
- 22. Rencana Kerja Perubahan Anggaran yang selanjutnya disingkat RKPA adalah RKPA pada Perangkat Daerah.

#### Pasal 2

- (1) Peraturan Bupati ini dimaksudkan untuk memberikan petunjuk PD dalam pelaksanaan Penatausahaan barang Persediaan.
- (2) Peraturan Bupati ini bertujuan terwujudnya laporan keuangan yang akuntabel dalam pelaksanaan Penatausahaan barang Persediaan.

#### BAB II

#### RUANG LINGKUP

#### Pasal 3

Ruang lingkup dalam Peraturan Bupati ini adalah Penatausahaan barang Persediaan pada Perangkat Daerah dan Unit Kerja, meliputi:

- a. jenis barang Persediaan;
- b. perencanaan kebutuhan dan penganggaran;
- c. penatausahaan barang Persediaan;
- d. pelaporan; dan
- e. pembiayaan.

### BAB III JENIS BARANG PERSEDIAAN

#### Pasal 4

Barang Persediaan terdiri atas barang Persediaan pakai habis dan barang Persediaan tidak pakai habis.

#### BAB IV

#### PERENCANAAN KEBUTUHAN DAN PENGANGGARAN

#### Pasal 5

(1) Perencanaan kebutuhan barang Persediaan disusun dalam rencana kerja dan anggaran PD setelah memperhatikan sisa Persediaan barang yang ada.

(2) Sisa barang Persediaan akhir tahun diperhitungkan dalam penyusunan RKPA tahun anggaran berikutnya.

### BAB V

## PENATAUSAHAAN BARANG PERSEDIAAN Bagian Kesatu

#### Penatausahaan Barang Persediaan Pemerintah Daerah

#### Pasal 6

Penatausahaan barang Persediaan pada Pemerintah Daerah menggunakan Aplikasi Sibaper untuk mencatat semua kegiatan yang berkaitan dengan Pengelolaan barang Persediaan milik Pemerintah Daerah.

#### Pasal 7

- (1) Pengelolaan barang Persediaan milik Pemerintah Daerah sebagaimana dimaksud dalam Pasal 6 diakui pada saat diterima atau hak kepemilikannya dan atau kepenguasaannya berpindah.
- (2) Pada akhir periode pelaporan, barang Persediaan dicatat berdasarkan hasil inventarisasi fisik dan dinilai berdasarkan harga beli terakhir.

#### Pasal 8

Pihak yang terkait dalam Penatausahaan Persediaan sebagaimana dimaksud dalam Pasal 6 meliputi:

- a. Bendahara Pengeluaran;
- b. Pengurus Barang Pengguna;
- c. Pengurus Barang Pembantu;
- d. Sub Bagian Keuangan PD;
- e. Bidang Pengelolaan Barang Milik Daerah BKAD;
- f. Pembantu Pengurus Barang Pengelola; dan
- g. Bidang Akuntansi BKAD.

#### Pasal 9

Bendahara pengeluaran sebagaimana dimaksud dalam Pasal 8 huruf a, bertugas melakukan pembayaran atas pembelian atau Pengadaan barang Persediaan yang kemudian diserahkan kepada Pengurus Barang Pengguna.

#### Pasal 10

Pengurus Barang Pengguna sebagaimana dimaksud dalam Pasal 8 huruf b bertugas:

a. menerima, menyimpan dan menyalurkan Barang Milik Daerah;

- b. meneliti dan menghimpun dokumen Pengadaan barang yang diterimanya;
- c. meneliti jumlah dan kualitas barang yang diterima sesuai dengan dokumen Pengadaan;
- d. mencatat barang Persediaan yang diterima kedalam Aplikasi Sibaper;
- e. mencetak laporan rincian Persediaan, mencetak buku Persediaan, mencetak register transaksi harian Persediaan masuk (pembelian), mencetak register transaksi Persediaan keluar (habis pakai) melalui Aplikasi Sibaper;
- f. melakukan inventarisasi fisik barang Persediaan;
- g. membuat dan menyimpan dokumen Berita Acara Stock Opname Barang Persediaan;
- h. membuat dan menyimpan dokumen berita acara Rekonsilias barang Persediaan;
- i. menyimpan dokumen Berita Acara Serah Terima Persediaan Masuk/kwitansi pembelian; dan
- j. menyimpan dokumen Berita Acara Serah Terima Persediaan Keluar yang diserahkan ke pemakai.

Pengurus Barang Pembantu sebagaimana dimaksud dalam Pasal 8 huruf c bertugas membantu Pengurus Barang Pengguna dalam pendistribusian barang Persediaan dan menyelenggarakan administrasi Persediaan.

#### Pasal 12

Sub Bagian Keuangan PD sebagaimana dimaksud dalam Pasal 8 huruf d bertugas mencatat nilai sisa Persediaan barang dalam laporan keuangan PD.

#### Pasal 13

Bidang Pengelolaan Barang Milik Daerah BKAD sebagaimana dimaksud dalam Pasal 8 huruf e bertugas:

- a. menghimpun laporan tentang Persediaan dari seluruh PD; dan
- b. membuat rekapitulasi laporan semesteran Persediaan.

#### Pasal 14

Pembantu Pengurus Barang Pengelola sebagaimana dimaksud dalam Pasal 8 huruf f bertugas:

- a. membantu kepala Bidang Pengelolaan Barang Milik Daerah BKAD dalam menghimpun laporan Persediaan dari seluruh PD; dan
- b. Membantu kepala Bidang Pengelolaan Barang Milik Daerah BKAD membuat rekapitulasi laporan semesteran Persediaan.

Bidang Akuntansi BKAD sebagaimana dimaksud dalam Pasal 8 huruf g merupakan pihak yang menggunakan data Persediaan dalam penyusunan laporan pertanggungjawaban pelaksanaan APBD dan penyusunan Perubahan APBD.

#### Bagian Kedua

### Penatausahaan Barang Persediaan padaPD

#### Pasal 16

Persediaan barang dapat diperoleh dari Pengadaan, transfer masuk, reklasifikasi masuk, hibah maupun perolehan lainnya.

#### Pasal 17

- (1) Hasil pelaksanaan Pengadaan barang Persediaan sebagaimana dimaksud dalam Pasal 16 diterima oleh Pengurus Barang Pengguna.
- (2) Pengurus Barang Pengguna sebagaimana dimaksud pada ayat (1), berkewajiban melaksanakan tugas administrasi penerimaan barang Persediaan.
- (3) Penerimaan barang Persediaan sebagaimana dimaksud pada ayat (1) selanjutnya disimpan dalam gudang atau tempat penyimpanan.

#### Pasal 18

Barang yang dibeli dan/atau diterima oleh Pengurus Barang Pengguna akan dicatat kedalam menu transaksi pada Aplikasi Sibaper yang terbagi dalam:

- a. saldo awal;
- b. pembelian;
- c. transfer masuk;
- d. hibah masuk;
- e. reklasifikasi masuk;
- f. BOSNAS (reguler, sisa saldo, kinerja atau afirmasi); dan
- g. perolehan lainnya.

#### Pasal 19

- (1) Saldo awal sebagaimana dimaksud dalam Pasal 18 huruf a merupakan menu yang digunakan untuk menginput data Persediaan yang diperoleh sebelum tahun anggaran berjalan, yang belum dibukukan pada Aplikasi Sibaper baik yang diperoleh dari pembelian, transfer masuk, hibah langsung, rampasan, perolehan lainnya dan reklasifikasi masuk.
- (2) Format saldo awal beserta petunjuk pengisiannya sebagaimana dimaksud pada ayat (1) tercantum dalam Lampiran I yang merupakan bagian tidak terpisakan dari Peraturan Bupati ini.

- (1) Pembelian sebagaimana dimaksud dalam Pasal 18 huruf b merupakan menu yang digunakan untuk menginput Persediaan yang diperoleh dari belanja melalui APBD (DPA) pada tahun anggaran berjalan.
- (2) Format pembelian beserta petunjuk pengisiannya sebagaimana dimaksud pada ayat (1) tercantum dalam Lampiran II yang merupakan bagian tidak terpisakan dari Peraturan Bupati ini.

#### Pasal 21

- (1) Transfer masuk sebagaimana dimaksud dalam Pasal 18 huruf c merupakan menu yang digunakan untuk menginput data Persediaan dari hasil kiriman (transfer) PD lainnya dalam lingkup Pemerintah Daerah.
- (2) Pencatatan transfer masuk dilakukan berdasarkan Berita Acara Serah Terima PD pemberi dan PD penerima Persediaan.
- (3) Format transfer masuk beserta petunjuk pengisiannya sebagaimana dimaksud pada ayat (1) tercantum dalam Lampiran III yang merupakan bagian tidak terpisakan dari Peraturan Bupati ini.

#### Pasal 22

- (1) Hibah masuk sebagaimana dimaksud dalam Pasal 18 huruf d merupakan menu yang digunakan untuk menginput data Persediaan yang diperoleh dari penerimaan hibah langsung pada tahun angaran berjalan.
- (2) Format hibah masuk beserta petunjuk pengisiannya sebagaimana dimaksud pada ayat (1) tercantum dalam Lampiran IV yang merupakan bagian tidak terpisahkan dari Peraturan Bupati ini.

### Pasal 23

- (1) Reklasifikasi masuk sebagaimana dimaksud dalam Pasal 18 huruf e merupakan menu yang digunakan untuk menginput data Persediaan yang diperoleh dari reklasifikasi masuk pada tahun anggaran berjalan.
- (2) Format reklasifikasi masuk beserta petunjuk pengisiannya sebagaimana dimaksud pada ayat (1) tercantum dalam Lampiran V yang merupakan bagian tidak terpisahkan dari Peraturan Bupati ini.

#### Pasal 24

- (1) BOSNAS (reguler, sisa saldo, kinerja atau afirmasi) sebagaimana dimaksud dalam pasal 18 huruf f merupakan menu yang digunakan untuk menginput Persediaan UPT Sekolah yang diperoleh dengan belanja melalui Dana Bantuan Operasional Sekolah pada tahun anggaran berjalan.
- (2) Format BOSNAS (reguler, sisa saldo, kinerja atau afirmasi) beserta petunjuk pengisiannya sebagaimana pada ayat (1) tencantum dalam Lampiran VI yang merupakan bagian tak terpisahkan dari Peraturan Bupati ini.

- (1) Perolehan lainnya sebagaimana dimaksud dalam Pasal 18 huruf e dan huruf g merupakan menu yang digunakan untuk menginput data Persediaan tahun anggaran berjalan yang berasal selain dari Saldo Awal, pembelian APBD, Transfer Masuk, Hibah masuk, Reklasifikasi Masuk dan BOSNAS.
- (2) Format menu perolehan lainnya beserta petunjuk pengisiannya sebagaimana dimaksud pada ayat (1) tercantum dalam Lampiran VII yang merupakan bagian tidak terpisakan dari Peraturan Bupati ini.

#### Pasal 26

Pengurus Barang Pengguna mencatat barang yang didistribusikan dan/atau digunakan ke dalam Aplikasi Sibaper di meni:

- a. permohonan barang (pemohon); dan
- b. permohonan barang (verifikator).

#### Pasal 27

- (1) Persediaan keluar sebagaimana dimaksud dalam Pasal 26 huruf a dan huruf b merupakan menu yang digunakan dalam Aplikasi Sibaper untuk mencatatpengeluaran barang Persediaan.
- (2) Format menu Persediaan keluar beserta petunjuk pengisiannya sebagaimana dimaksud pada ayat (1) tercantum dalam Lampiran VIII yang merupakan bagian tidak terpisahkan dari Peraturan Bupati ini.

#### Pasal 28

- (1) Setiap akhir bulan Pengurus Barang Pengguna melaporkan data sisa Persediaan kepada Sub Bagian Keuangan PD.
- (2) Data sisa Persediaan sebagaimana dimaksud pada ayat (1) digunakan sebagai bahan penyusunan neraca PD.
- (3) Format laporan bulanan beserta petunjuk pengisiannya sebagaimana dimaksud pada ayat (1) tercantum dalam Lampiran I sampai VIII yang merupakan bagian tidak terpisahkan dari Peraturan bupati ini.

#### Bagian Ketiga

Penatausahaan Barang Persediaan pada Unit Kerja dan UPT

#### Pasal 29

PD terdiri dari beberapa Unit Kerja dan/atau UPT dapat menunjuk Pengurus Barang Pembantu Unit Kerja dan/atau UPT untuk menatausahakan barang Persediaan.

#### Pasal 30

Barang yang dibeli dan/atau diterima oleh Pengurus Barang Pembantu Unit Kerja dan/atau UPT dicatat kedalam menu transaksi Aplikasi Sibaper yang terbagi menjadi:

a. saldo awal;

b. pembelian;

- c. transfer masuk;
- d. hibah masuk;
- e. reklasifikasi masuk;
- f. BOSNAS (reguler, sisa saldo,kinerja atau afirmasi); dan
- g. perolehan lainnya.

Barang yang didistribusikan dan/atau digunakan dicatat oleh Pengurus Barang Pembantu ke dalam:

- a. Aplikasi Sibaper permohonan barang (pemohon); dan
- b. Aplikasi Sibaper permohonan barang (verifikator).

#### Pasal 32

- (1) Setiap akhir bulan Pengurus Barang Pembantu Unit Kerja dan/atau UPT menyampaikan data sisa Persediaan kepada Pengurus Barang Pengguna PD.
- (2) Pengurus Barang Pengguna PD merekap data sisa Persediaan dari Pengurus Barang PembantuUnit Kerja dan / atau UPT serta sisa Persediaan yang dikelolanya.
- (3) Rekapitulasi sisa Persediaan sebagaimana dimaksud pada ayat (2) disampaikan kepada:
	- a. sub bagian Keuangan PD; dan
	- b. Kepala PD.

#### Pasal 33

- (1) Rekapitulasi sisa Persediaan yang disampaikan kepada sub bagian keuangan PD sebagaimana dimaksud dalam Pasal 32 ayat (3) huruf a digunakan sebagai bahan penyusunan neraca PD.
- (2) Rekapitulasi sisa Persediaan yang disampaikan kepada Kepala PD sebagaimana dimaksud dalam Pasal 32 ayat (3) huruf b digunakan sebagai laporan bulanan Pengurus Barang pengguna.

#### BAB VI

#### PELAPORAN

#### Pasal 34

- (1) Pengurus Barang Pengguna secara administrasi wajib mempertanggungjawabkan atas barang yang dikelolanya.
- (2) Laporan pertanggungjawaban sebagaimana dimaksud pada ayat (1) meliputi:
	- a. laporan semesteran; dan
	- b. laporan tahunan.

#### Pasal 35

(1) Setiap akhir semester dan akhir tahun Pengurus Barang Pengguna melaksanakan inventarisasi fisik barang Persediaan.

- (2) Hasil inventarisasi fisik sebagaimana dimaksud pada ayat (1) dituangkan dalam Berita Acara Stock Opname atau Perhitungan Barang Persediaan dan disampaikan kepada sub bagian Keuangan PD dan Kepala PD.
- (3) Format Berita Acara Stock Opname atau Perhitungan Barang Persediaan sebagaimana dimaksud pada ayat (2) tercantum dalam Lampiran IX yang merupakan bagian tidak terpisahkan dari Peraturan Bupati ini.

- (1) Laporan sebagaimana dimaksud dalam Pasal 34 ayat (2) disampaikan kepada Bupati melalui Kepala BKAD.
- (2) Kepala BKAD menyampaikan laporan semesteran kepada Sekretaris Daerah.

#### BAB VII

#### INSENTIF

#### Pasal 37

- (1) Petugas pengelola barang Persediaan dalam melaksanakan tugas dapat diberikan insentif.
- (2) Ketentuan mengenai besaran insentif ditetapkan dengan Keputusan Bupati.

#### BAB VIII

#### PEMBIAYAAN

#### Pasal 38

Pembiayaan dalam pelaksanaan Peraturan Bupati ini dibebankan pada APBD.

#### BAB IX

#### KETENTUAN PERALIHAN

#### Pasal 39

Pada saat Peraturan Bupati ini mulai berlaku:

- a. tahapan Pedoman Pengelolaan Barang Persediaan yang sedang berlangsung tetap dilaksanakan sepanjang tidak bertentangan dengan Peraturan Bupati ini; dan
- b. Pedoman Pengelolaan Barang Persediaan yang telah ada sebelum berlakunya Peraturan Bupati ini, tetap berlaku dan dalam jangka waktu paling lama 2 (dua) tahun harus menyesuaikan dengan Peraturan Bupati ini.

#### BAB X KETENTUAN PENUTUP

#### Pasal 40

Pada saat Peraturan Bupati ini mulai berlaku, Peraturan Bupati Nomor 32 Tahun 2017 tentang Pedoman Pengelolaan Barang Persediaan Di Lingkungan Pemerintah Kabupaten Kutai Barat (Berita Daerah Kabupaten Kutai Barat Tahun 2017 Nomor 32), dicabut dan dinyatakan tidak berlaku.

#### Pasal 41

Peraturan Bupati ini mulai berlaku pada tanggal diundangkan.

Agar setiap orang mengetahuinya, memerintahkan pengundangan Peraturan Bupati ini dengan penempatannya dalam Berita Daerah Kabupaten Kutai Barat.

> Ditetapkan di Sendawar, pada tanggal,10 Januari 2023

> > BUPATI KUTAI BARAT,

TTD

#### FX YAPAN

Diundangkan di Sendawar pada tanggal, 10 Januari 2023

SEKRETARIS DAERAH KABUPATEN KUTAI BARAT,

TTD

AYONIUS

Salinan sesuai dengan aslinya Kepala Bagian Hukum

S JONI, SH., M.M VIP. 19790713 200502 1 005

BERITA DAERAH KABUPATEN KUTAI BARAT TAHUN 2022 NOMOR 2, TAMBAHAN BERITA DAERAH NOMOR 1.

## LAMPIRAN I : PERATURAN BUPATI KUTAI BARAT NOMOR 2 TAHUN 2023 TENTANG PEDOMAN PENGELOLAAN BARANG PERSEDIAAN DI LINGKUNGAN PEMERINTAH DAERAH

## FORMAT PERSEDIAAN MASUK (SALDO AWAL)

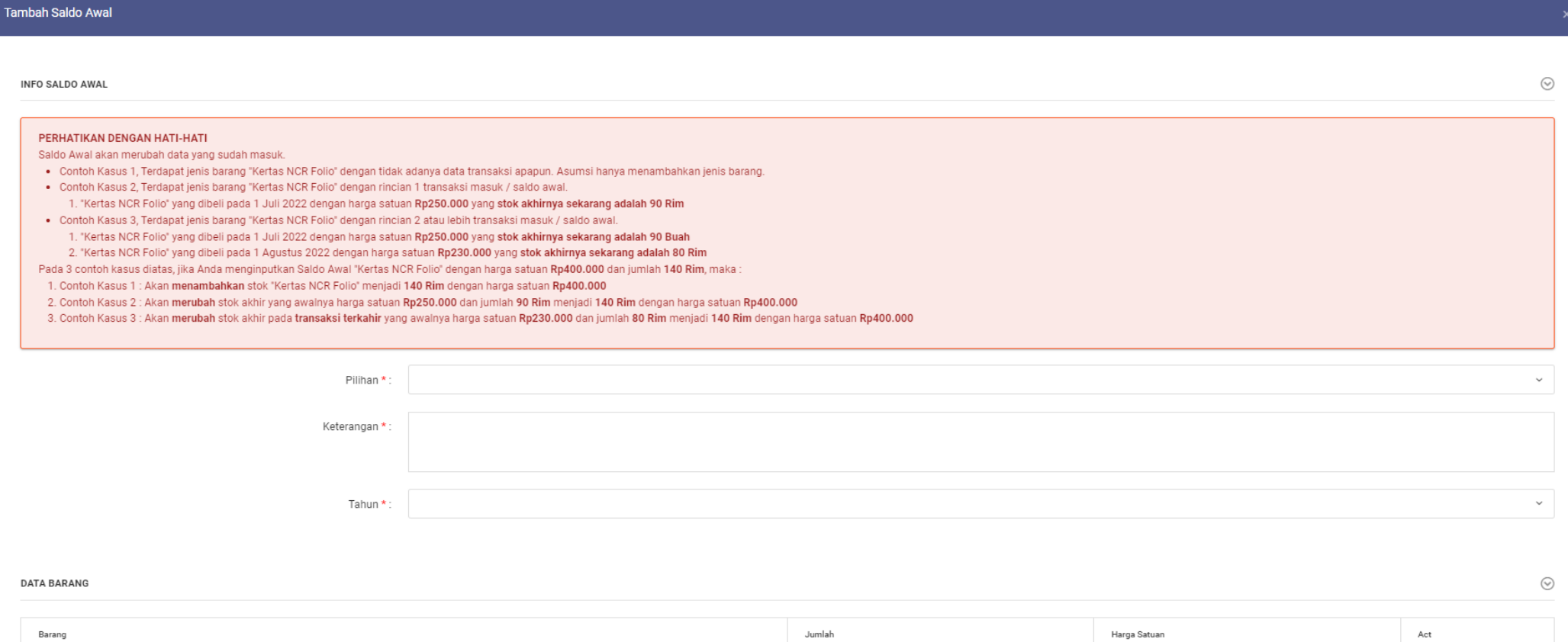

 $\left| \cdot \right|$ 

 $X$  TUTUP  $\blacktriangleright$  SIMPAN

## **PERSEDIAAN MASUK (SALDO AWAL)**

- $\bullet$  Kolom 1  $\qquad \qquad :$  diisi pilihan untuk menginput saldo awal
- Kolom 2 : diisi keterangan
- Kolom 3 : diisi tahun penginputan saldo awal
- Kolom 4 : diisi nama barang
- Kolom 5 : diisi jumlah barang
- Kolom 6 : diisi harga satuan

## LAMPIRAN II : PERATURAN BUPATI KUTAI BARAT NOMOR 2 TAHUN 2023 TENTANG PEDOMAN PENGELOLAAN BARANG PERSEDIAAN DI LINGKUNGAN PEMERINTAH DAERAH

### FORMAT TRANSAKSI MASUK (PEMBELIAN)

=================================================================================================================

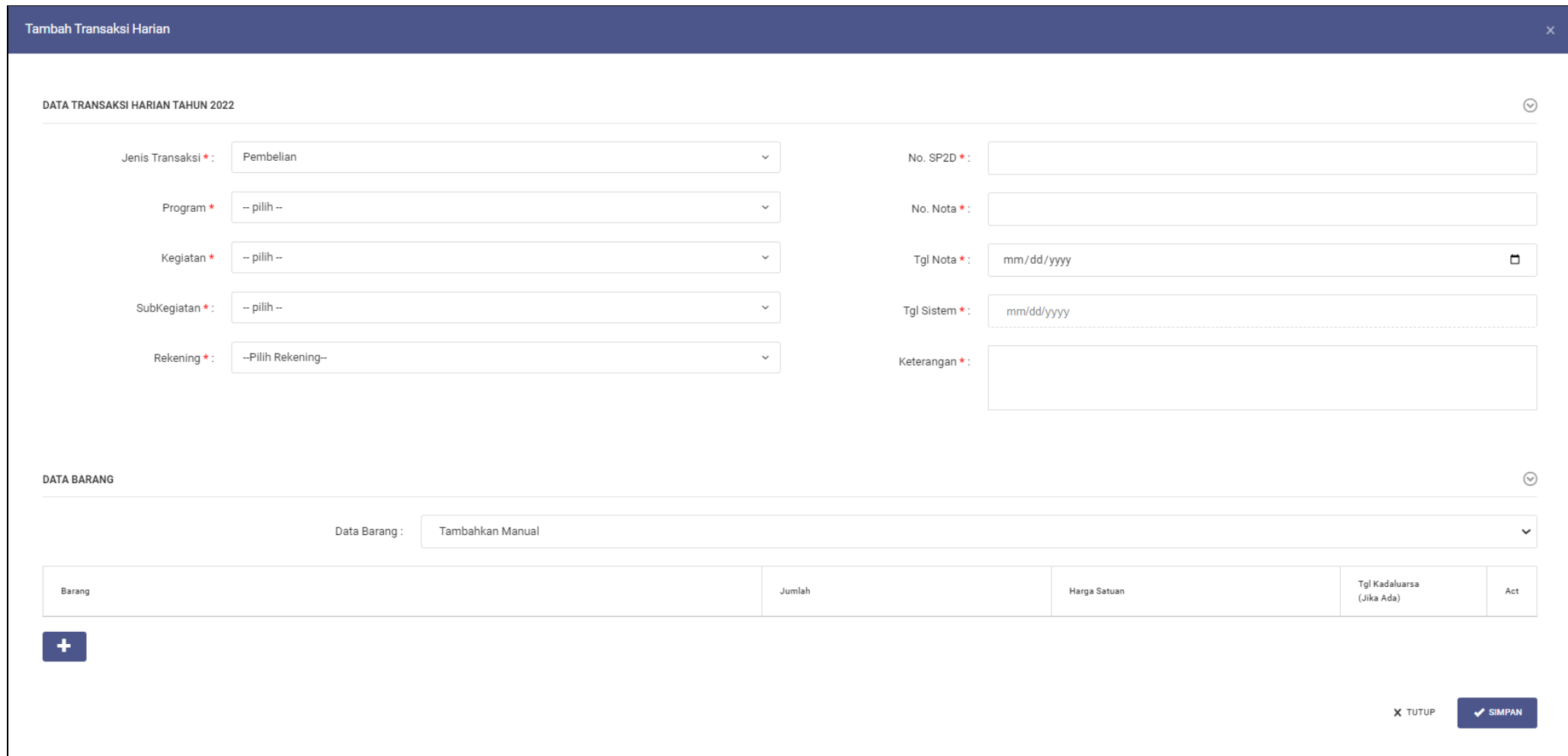

#### **TRANSAKSI HARIAN (PEMBELIAN)**

- Kolom 1 : Diisi jenis transaksi
- Kolom 2 : diisi program skpd
- Kolom 3 : diisi kegiatan skpd
- Kolom 4 : diisi sub kegiatan skpd
- Kolom 5 : diisi rekening
- Kolom 6 : diisi nomor SP2D
- Kolom 7 : diisi nomor nota
- Kolom 8 : diisi tanggal nota
- Kolom 9 : diisi tanggal sistem (otomatis terisi ketika melakukan Penginputan)
- Kolom 10 : diisi keterangan
- Kolom 11 : diisi data barang
- Kolom 12 : diisi nama barang
- Kolom 13 : diisi jumlah barang
- Kolom 14 : diisi harga satuan
- Kolom 15 : diisi tanggal kadaluarsa (jika ada)

#### LAMPIRAN III : PERATURAN BUPATI KUTAI BARAT NOMOR 2 TAHUN 2023 TENTANG PEDOMAN PENGELOLAAN BARANG PERSEDIAAN DI LINGKUNGAN PEMERINTAH DAERAH ==========================================================================================================

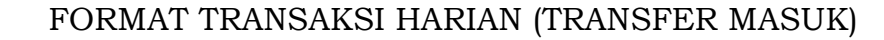

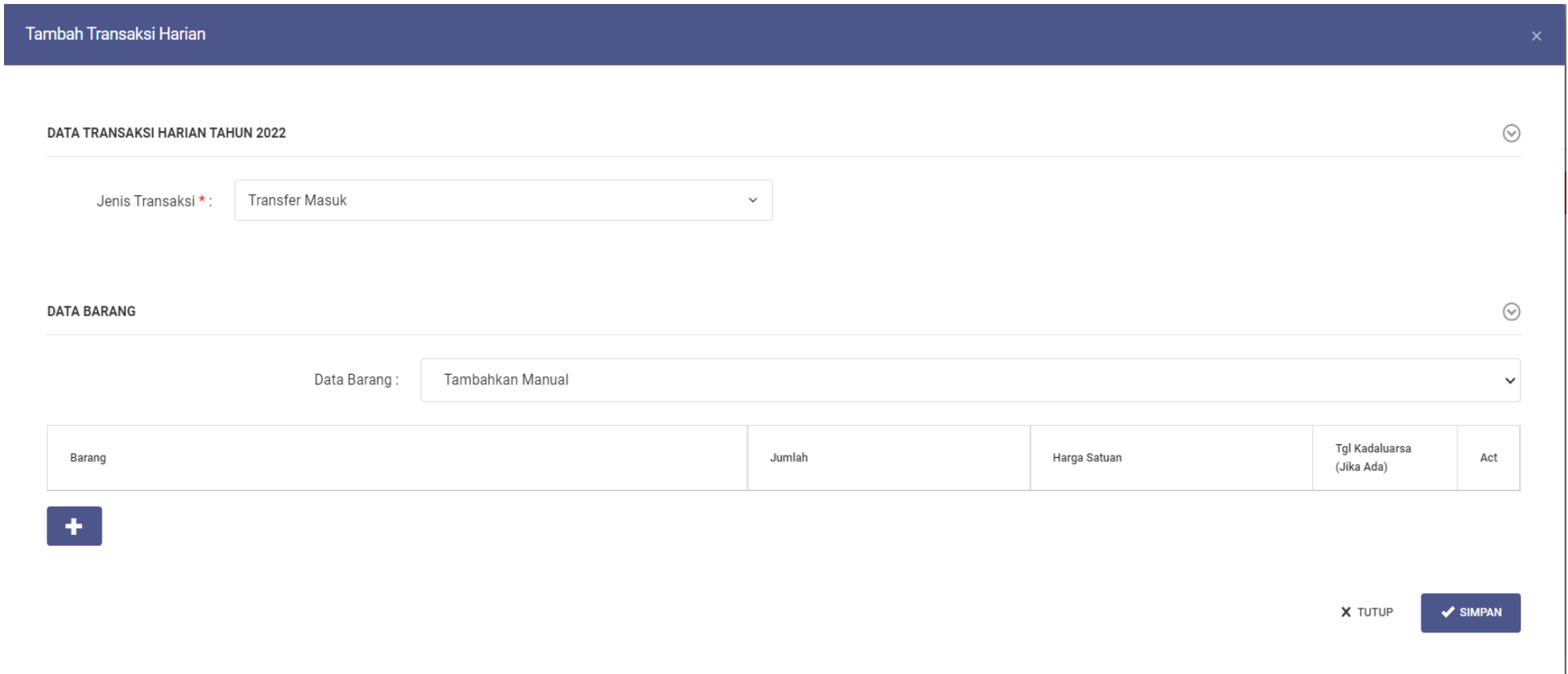

## **PETUNJUK PENGISIAN TRANSAKSI HARIAN (TRANSFER MASUK)**

- Kolom 1 : diisi jenis transaksi
- Kolom 2 : diisi data barang
- Kolom 3 : diisi nama barang
- Kolom 4 : diisi jumlah barang
- Kolom 5 : diisi harga satuan
- Kolom 6 : diisi tanggal kadaluarsa (jika ada)

## LAMPIRAN IV : PERATURAN BUPATI KUTAI BARAT NOMOR 2 TAHUN 2023 TENTANG PEDOMAN PENGELOLAAN BARANG PERSEDIAAN DI LINGKUNGAN PEMERINTAH DAERAH

========================================================================================================

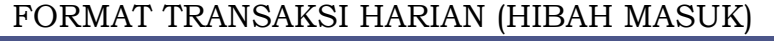

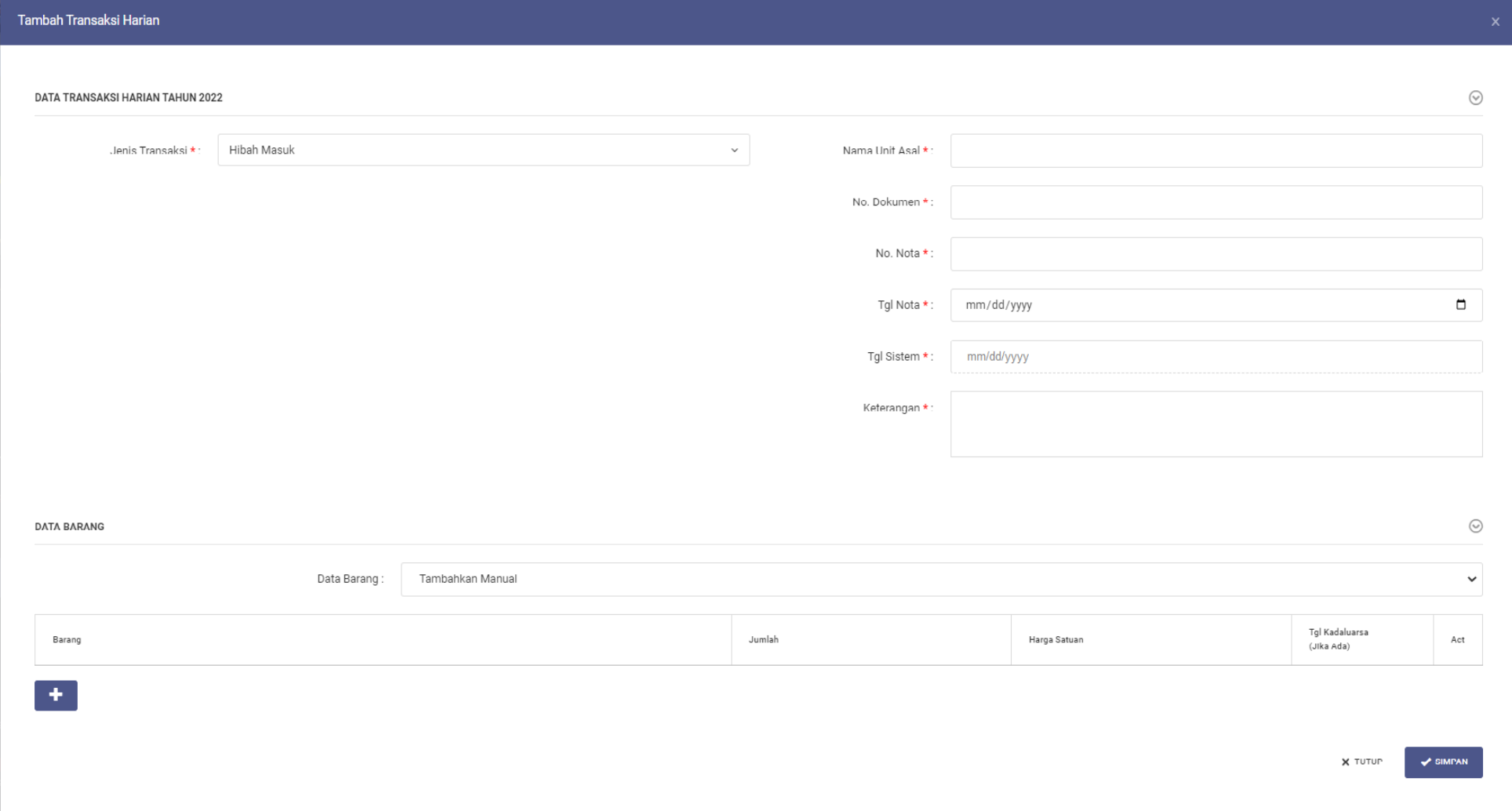

#### **TRANSAKSI HARIAN (HIBAH MASUK)**

- Kolom 1 : diisi jenis transaksi
- Kolom 2 : diisi nama unit asal
- Kolom 3 : diisi nomor dokumen
- Kolom 4 : diisi nomor nota
- Kolom 5 : diisi tanggal nota
- Kolom 6 : diisi tanggal sistem (otomatis terisi ketika melakukan
	- aPenginputan)
- Kolom 7 : diisi keterangan
- Kolom 8 : diisi data barang
- Kolom 9 : diisi nama barang
- Kolom 10 : diisi jumlah barang
- Kolom 11 : diisi harga satuan
- Kolom 12 : diisi tanggal kadaluarasa (jika ada)

## LAMPIRAN V : PERATURAN BUPATI KUTAI BARAT NOMOR 2 TAHUN 2023 TENTANG PEDOMAN PENGELOLAAN BARANG PERSEDIAAN DI LINGKUNGAN PEMERINTAH DAERAH

===================================================================================================

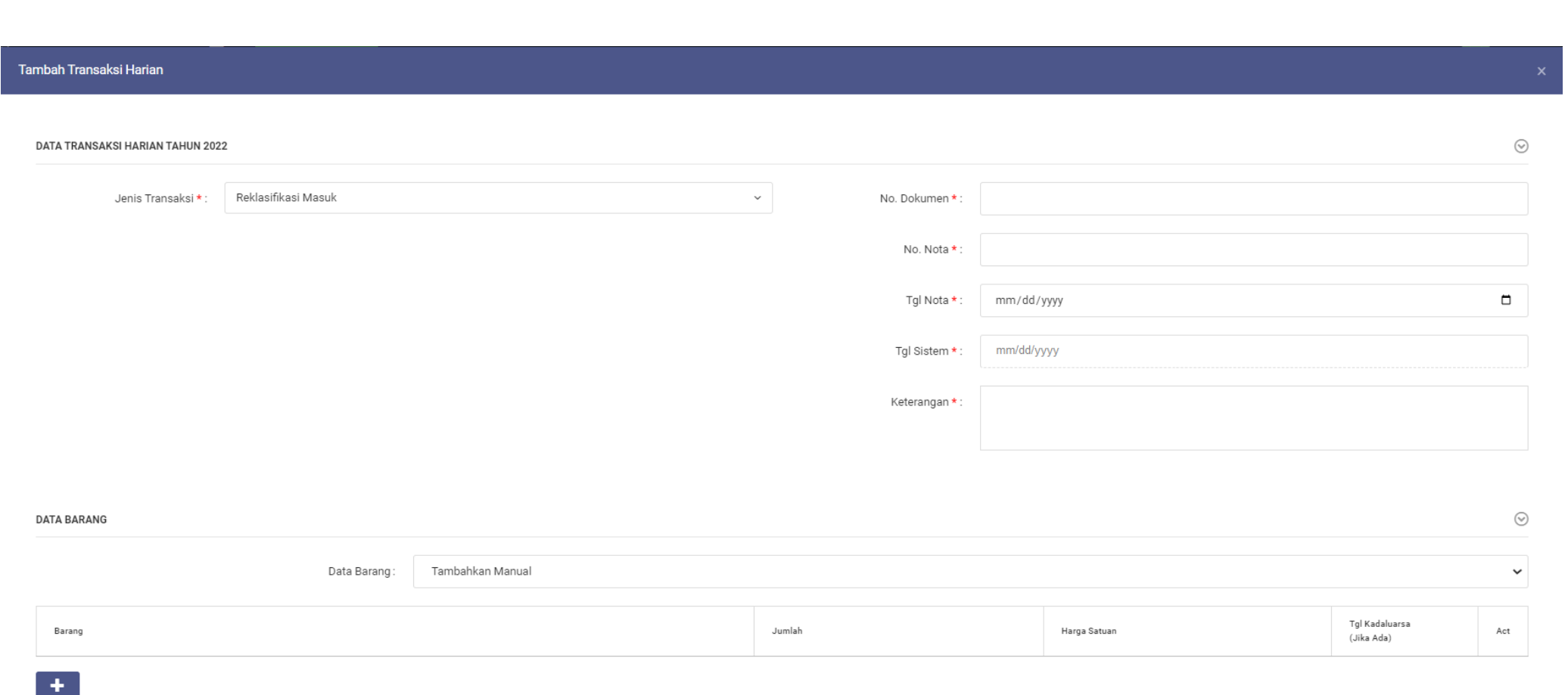

X TUTUP V SIMPAN

FO

#### **TRANSAKSI HARIAN (REKLASIFIKASI MASUK)**

- Kolom 1 : diisi jenis transaksi
- Kolom 2 : diisi nomor dokumen
- Kolom 3 : diisi nomor nota
- Kolom 4 : diisi tanggal nota
- Kolom 5 : diisi tanggal sistem (otomatis terisi ketika melakukan penginputan)
- Kolom 6 : diisi keterangan
- Kolom 7 : diisi data barang
- Kolom 8 : diisi nama barang
- Kolom 9 : diisi jumlah barang
- Kolom 10 : diisi harga satuan
- Kolom 11 : diisi tanggal kadaluarsa (jika ada)

#### LAMPIRAN VI : PERATURAN BUPATI KUTAI BARAT NOMOR 2 TAHUN 2023 TENTANG PEDOMAN PENGELOLAAN BARANG PERSEDIAAN DI LINGKUNGAN PEMERINTAH DAERAH ==================================================================================================================

## FORMAT TRANSAKSI HARIAN (BOSNAS)

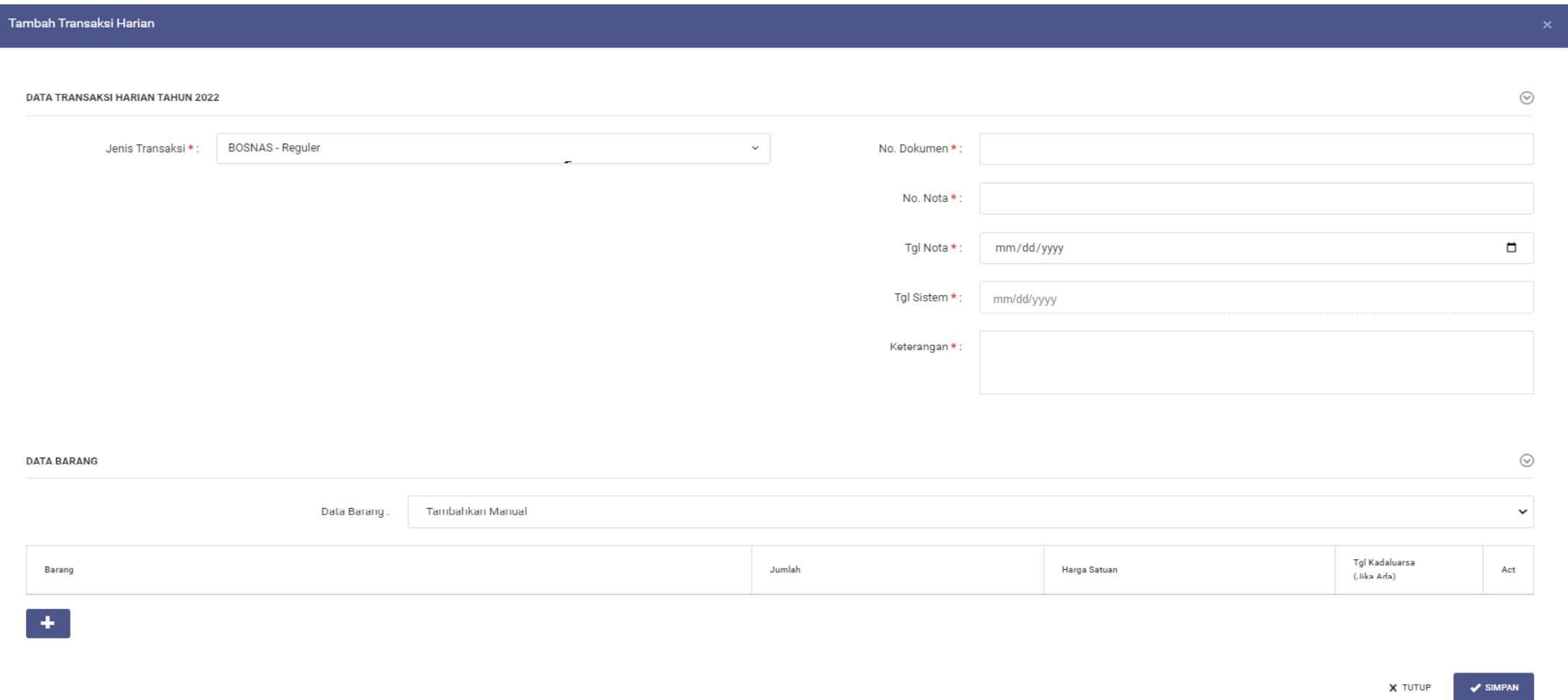

## **TRANSAKSI HARIAN (BOSNAS)**

- Kolom 1 : diisi jenis transaksi
- Kolom 2 : diisi nomor dokumen
- Kolom 3 : diisi nomor nota
- Kolom 4 : diisi tanggal nota
- Kolom 5 : diisi tanggal sistem (otomatis terisi ketika melakukan penginputan)
- Kolom 6 : diisi data barang
- Kolom 7 : diisi nama barang
- Kolom 8 : diisi jumlah barang
- Kolom 9 : diisi harga satuan
- Kolom 10 : diisi tanggal kadaluarsa (jika ada)

## LAMPIRAN VII : PERATURAN BUPATI KUTAI BARAT NOMOR 2 TAHUN 2023 TENTANG PEDOMAN PENGELOLAAN BARANG PERSEDIAAN DI LINGKUNGAN PEMERINTAH DAERAH

## FORMAT TRANSAKSI HARIAN (PEROLEHAN LAINNYA)

=================================================================================================================

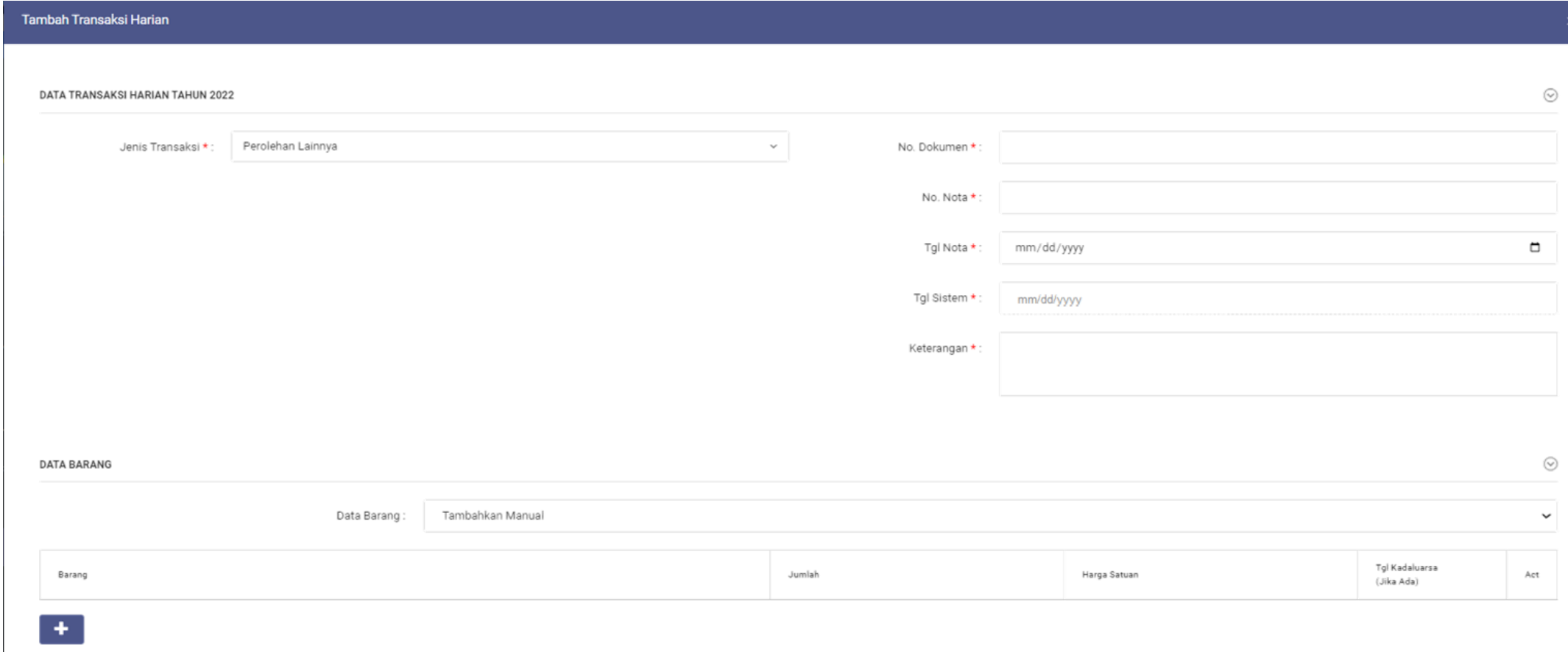

X TUTUP V SIMPAN

## **TRANSAKSI HARIAN (PEROLEHAN LAINNYA)**

- Kolom 1 : diisi jenis transaksi
- Kolom 2 : diisi nomor dokumen
- Kolom 3 : diisi nomor nota
- Kolom 4 : diisi tanggal nota
- Kolom 5 : diisi tanggal sistem (otomatis terisi ketika melakukan penginputan)
- Kolom 6 : diisi keterangan
- Kolom 7 : diisi data barang
- Kolom 8 : diisi nama barang
- Kolom 9 : diisi jumlah barang
- Kolom 10 : diisi harga satuan
- Kolom 11 : diisi tanggal kadaluarsa (jika ada)

LAMPIRAN VIII : PERATURAN BUPATI KUTAI BARAT NOMOR 2 TAHUN 2023 TENTANG PEDOMAN PENGELOLAAN BARANG PERSEDIAAN DI LINGKUNGAN PEMERINTAH DAERAH ==================================================================================================================

#### FORMAT PERMOHONAN BARANG (PEMOHON)

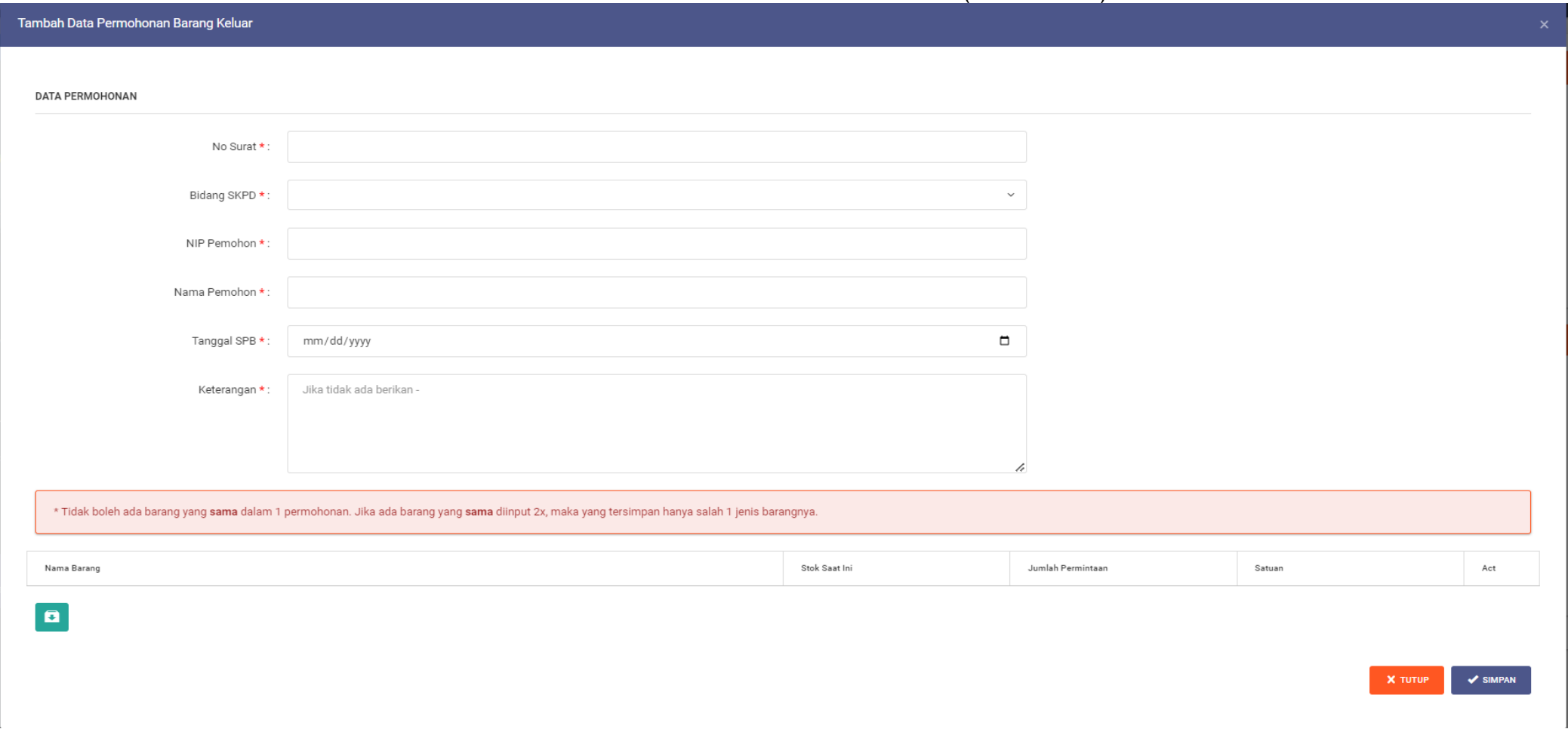

#### **PERMOHONAN BARANG KELUAR (PEMOHON)**

- Kolom 1 : diisi nomor surat
- Kolom 2 : diisi bidang SKPD
- Kolom 3 : diisi NIP pemohon
- Kolom 4 : diisi nama pemohon
- Kolom 5 : diisi tanggal surat permohonan barang (SPB)
- Kolom 6 : diisi keterangan
- Kolom 7 : diisi nama barang
- Kolom 8 : diisi stock barang yang masih tersedia (otomatis)
- Kolom 9 : diisi jumlah permintaan
- Kolom 10 : diisi satuan

## LAMPIRAN IX : PERATURAN BUPATI KUTAI BARAT NOMOR 2 TAHUN 2023 TENTANG PEDOMAN PENGELOLAAN BARANG PERSEDIAAN DI LINGKUNGAN PEMERINTAH DAERAH

#### ================================================================ **RINCIAN HASIL PEMERIKSAAN BARANG PERSEDIAAN (STOCK OPNAME) TAHUN XXXX – SEMESTER XX**

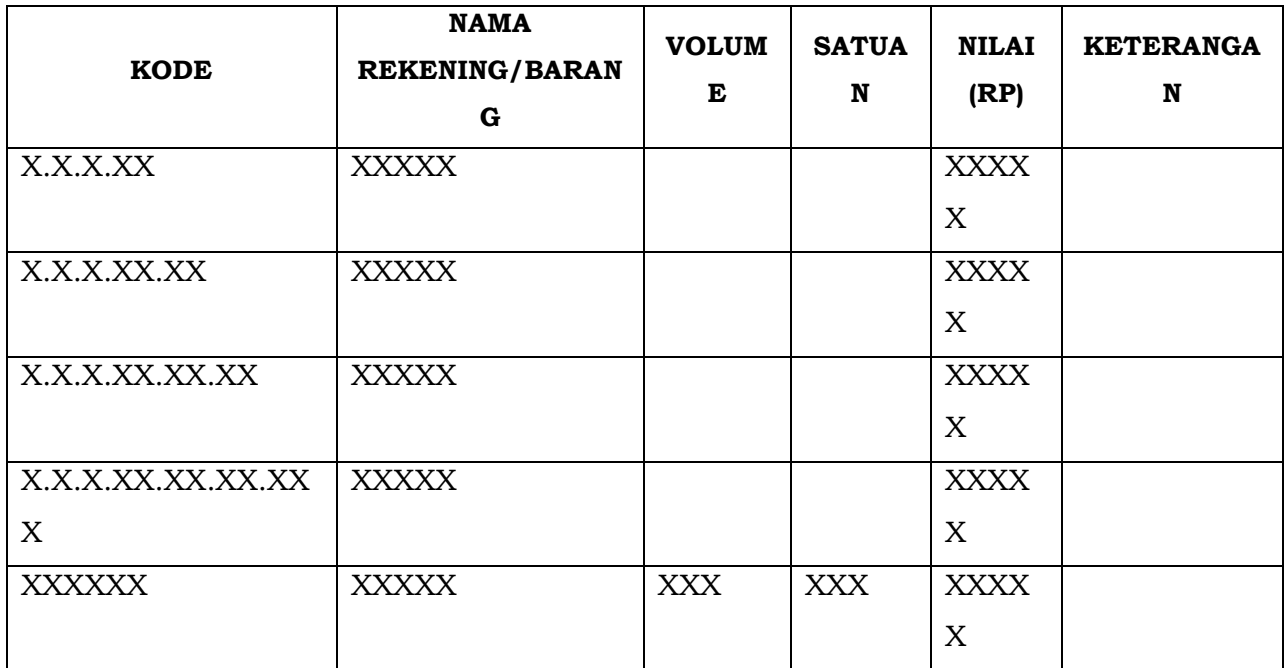

## **NAMA SKPD**

#### **PETUNJUK PENGISIAN**

## **RINCIAN HASIL PEMERIKSAAN BARANG (STOCK OPNAME)**

- 
- Kolom 1 : diisi kode rekening persediaan
- 
- Kolom 2 : diisi nama rekening/barang
- Kolom 3 : diisi volume barang
- Kolom 4 : diisi satuan
- 
- 
- Kolom 5 : diisi nilai (Rp)
- Kolom 6 : diisi keterangan

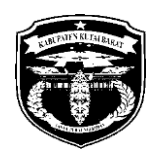

## **PEMERINTAH KABUPATEN KUTAI BARAT BADAN KEUANGAN DAN ASET DAERAH**

Alamat : Kompleks Perkantoran Kabupaten Kutai Barat **SENDAWAR**

**Contoh :**

## **RINCIAN HASIL PEMERIKSAAN BARANG PERSEDIAAN (STOCK OPNAME) TAHUN 2022 – SEMESTER I**

## **(NAMA SKPD)**

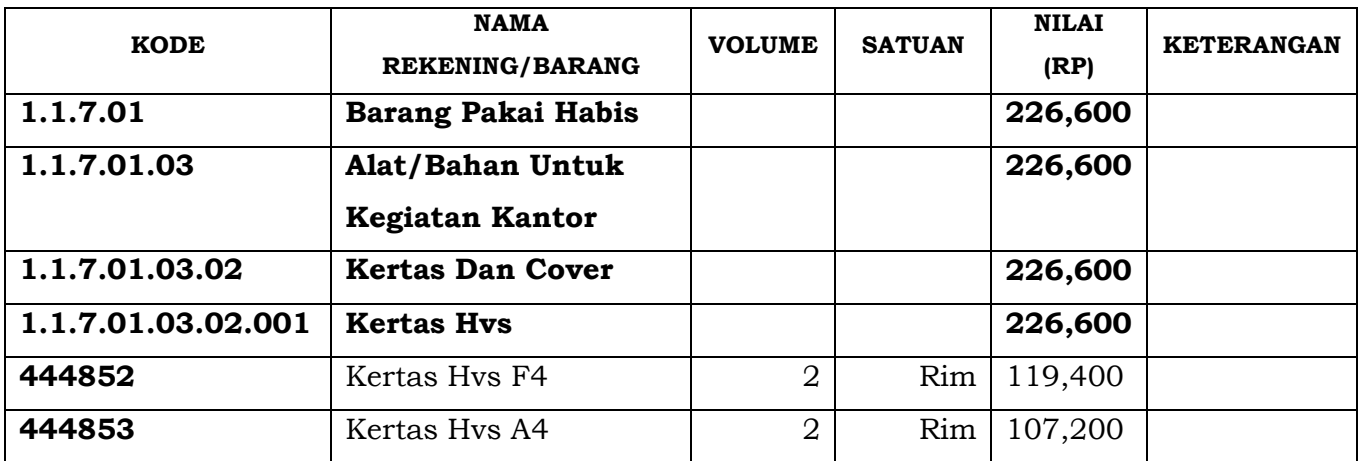

## LAMPIRAN X : PERATURAN BUPATI KUTAI BARATNOMOR 2 TAHUN 2023 TENTANG PEDOMAN PENGELOLAAN BARANG PERSEDIAAN DI LINGKUNGAN PEMERINTAH DAERAH

================================================================

## **BERITA ACARA HASIL PEMERIKSAAN FISIK Nomor :**

Pada hari ini …………. Tanggal …………. Bulan ………… tahun …………, yang bertanda tangan dibawah ini :

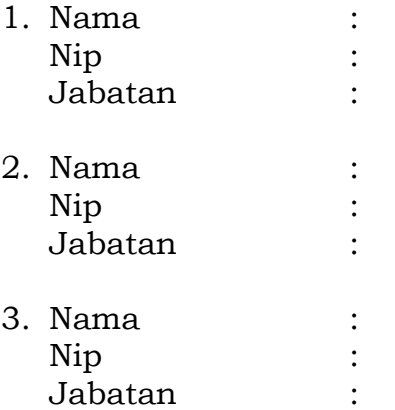

Telah melakukan Pemeriksaan Fisik Barang Persediaan (stock opname) terhadap barang persediaan yang disimpan pada ……………..

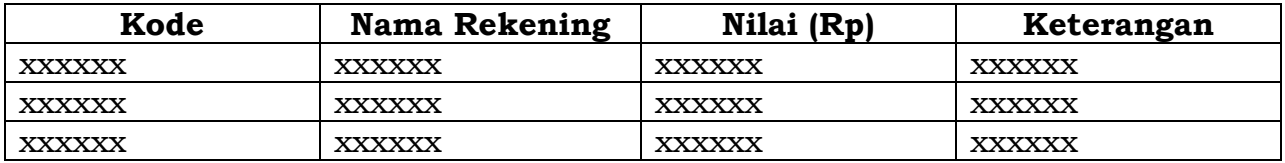

Demikian berita acara ini dibuat untuk digunakan sebagaimana mestinya.

Tempat,………....

Mengetahui dan Menyetujui, Kepala PD ……

Mengetahui dan Menyetujui, Kepala sub bagian umum PD ……

**………………………..** NIP……………………

Mengetahui dan Menyetujui, Pengurus barang PD ……

**………………………..** NIP……………………

**………………………..** NIP……………………

Mengetahui dan Menyetujui, Penyimpan barang PD ……

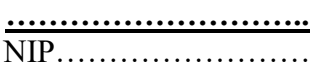

## **BERITA ACARA HASIL PEMERIKSAAN FISIK**

- Kolom 1 : diisi kode barang
- Kolom 2 : diisi nama rekening/barang
- Kolom 3 : diisi nilai
- Kolom 4 : diisi keterangan

-33-

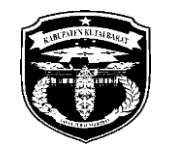

# **PEMERINTAH KABUPATEN KUTAI BARAT BADAN KEUANGAN DAN ASET DAERAH**

Alamat : Kompleks Perkantoran Kabupaten Kutai Barat

**SENDAWAR**

## **(CONTOH) BERITA ACARA HASIL PEMERIKSAAN FISIK Nomor : 027/190/BKAD/VI/2022**

Pada hari ini …………. Tanggal …………. Bulan ………… tahun …………, yang bertanda tangan dibawah ini :

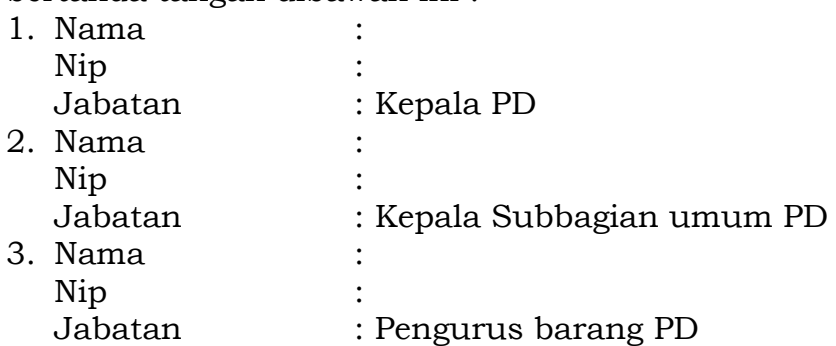

Telah melakukan Pemeriksaan Fisik Barang Persediaan (stock opname) terhadap barang persediaan yang disimpan pada ……………..

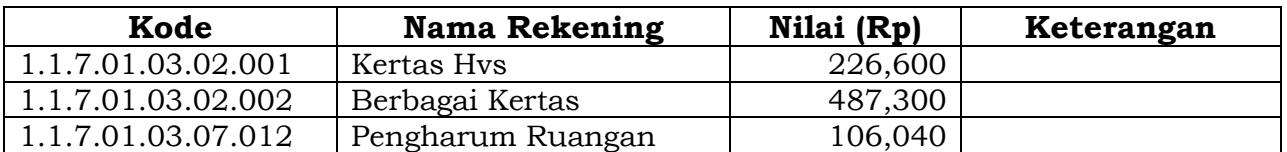

Demikian berita acara ini dibuat untuk digunakan sebagaimana mestinya.

Sendawar,………....

Mengetahui dan Menyetujui, Kepala PD ……

Mengetahui dan Menyetujui, Kepala sub bagian umum PD ……

**………………………..** NIP……………………

Mengetahui dan Menyetujui, Pengurus barang PD ……

**………………………..** NIP……………………

**………………………..** NIP……………………

Mengetahui dan Menyetujui, Penyimpan barang PD ……

**………………………..** NIP……………………

Ditetapkan di Sendawar, pada tanggal, 10 Januari 2023

BUPATI KUTAI BARAT,

FX YAPAN

TAMBAHAN LEMBARAN DAERAH KABUPATEN KUTAI BARAT NOMOR 1.